Лекция 8

- §1. Функции
- §2. Пользовательские типы данных
- §3. Директивы препроцессора

### Лекция 8:

#### §1. Функции

- §1.1. Объявление функций
- §1.2. Определение функций
- §1.3. Вызов функций
- §1.4. Передача параметров в функцию
- §1.5. Передача массивов в функцию
- §1.6. Функции с переменным числом параметров
- §1.7. Рекурсивные функции
- §1.8. Функция **main()**
- §1.9. Перегрузка функций
- §1.10. Шаблоны функций
- §2. Пользовательские типы данных
- §3. Директивы препроцессора

 $\overline{4}$ 

## §0. Введение в модульное

### программирование

 $\mathbf{e}$ **Определени** группируются функции и связанные с **е** *Модуль* — отдельный файл, в котором ними данные.

#### *Достоинства модульного стиля программирования:*

### Алгоритмы отделены от данных;

- Высокая степень абстрагирования проекта;
- Модули конструируются и отлаживаются отдельно

ФУНКИ ООНАЛЬНАЯ декомпозиция — это метод разработки программ, при котором задача разбивается на ряд легко решаемых подзадач, решения которых в совокупном виде дают решение исходной задачи в целом.

 $\overline{5}$ 

## **§1. Функции**

 $\mathbf{e}$ 

Функция - это самостоятельный Определени именованный алгоритм решения некоторой законченной задачи.

### §1.1. Объявление функций

Объявление функции - это создание Определени её прототипа.

возвращаемого значения (тип функции) и указывается список передаваемых параметров:

[класс] тип имя функции ([список параметров]);

 **[класс] тип имя\_функции ([список\_параметров]);**

 **[класс]** — задает область видимости функции:

- **• extern**;
- **• static**.

 **[класс] тип имя\_функции ([список\_параметров]);**

 **тип** — определяет тип значения, возвращаемого функцией:

 **[класс] тип имя\_функции ([список\_параметров]);**

 **имя\_функции** — имя функции, т.е. идентификатор.

 **[класс] тип имя\_функции ([список\_параметров]);**

 **список\_параметров** — определяет величины, которые требуется передать в

функцию при вызове.

- элементы списка разделяются запятыми;
- в списке указываются типы и имена.

### *Примечание:*

При объявлении функции имена в списке параметров, передаваемых в функцию, можно опустить.

 $\mathbf Q$ 

### §1.2. Определение функций

Определение функции содержит, <u>Определени</u> кроме объявления, тело функции, представляющее собой  $\mathbf{e}$ последовательность операторов.

Формат определения (описания) функции:

```
[класс] тип имя ([список параметров])
```

```
тело функции;
```
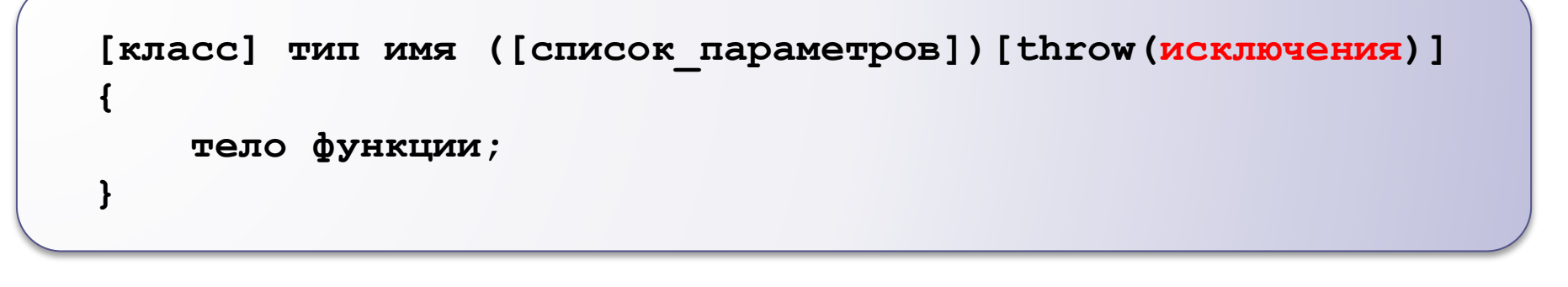

 **исключения** — список исключений, которые может порождать функция (т.е. ошибки).

### §1.3. Вызов функций

Формат вызова функций:

 **имя\_функции ([список\_параметров]);**

#### Пример:

ł

#### #include <iostream.h>

```
// объявление функции:
                                            // \leftarrow- Вариант 1
int sum(int x, int y);
                                               <-- Вариант 2
//int sum(int, int);
main()\mathbf{f}int a = 2, b = 3, c, d;
    c = sum(a, b);// вызов функции
    \sin \gg d:
    cout << \text{sum}(c, d);
                                             // вызов функции
    cout << \frac{\text{sum}(a*10+5, b+3-a/2)}{B} // BbI30B \frac{b}{2}yHKIIMM
    return 0:
\mathbf{R}// определение функции:
int sum(int x, int y)
\mathbf{f}return (x+y); // <-- Здесь х и у - локальные переменные
```
### §1.4. Передача параметров в функцию

Λ

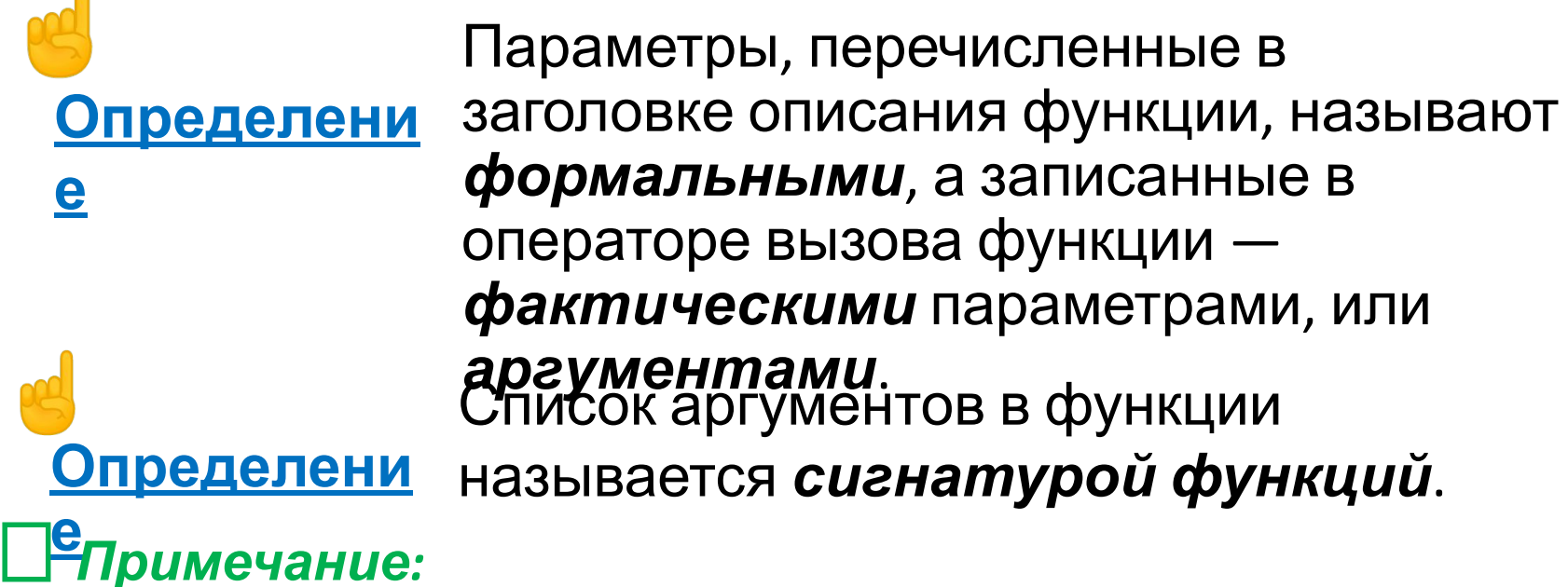

В определении функции и в ее вызове сигнатуры параметры должны строго совпадать. Это означает, что формальные и фактические параметры должны соответствовать друг другу по количеству, типу и порядку следования.

#### *Пример:*

**float Avg(float a, float b, float c) { float S;** // локальная переменная **S=(a+b+c)/3.; return S;}** // тип совпадает с типом функции **void main(void){ float x1=2.5, x2=7, x3=3.5; float y;**   $y=Avg(x1, x2, x3);$  // фактические параметры – переменные // обращение в присваивании **printf("x1=%f, x2=%f, x3=%f y=%f\n", x1, x2, x3, y); y=Avg(2., 4., 7.);**//фактические параметры–константы вещественного типа **printf("x1=%f, x2=%f, x3=%f y=%f\n", 2., 4., 7., y);** // фактические параметры – выражения **y=Avg(x1\*2., x2+4., sin(PI/2.)); printf("x1=%f,x2=%f,x3=%f,y=%f\n",2\*x1,x2+4.,sin(PI/2.),y);** // обращение в функции вывода, фактические параметры // произвольные, то есть константы, переменные, выражения **printf("x1=%f,x2=%f,x3=%f,y=%f\n",2.,x2,x3+0.7,Avg(2.,x3+0.7));** // оператор-обращение может входить в другие выражения **y=(Avg(0.5, 1.7, 2.9)+Avg(x1,x1+2,x1+2.))\*0.5; printf("y=%f\n",y); }**

14

#### Способы передачи параметров в функцию

#### **По значению По адресу**

- В стек заносятся копии значений аргументов, и операторы функции работают с этими копиями;
- Доступа к исходным значениям параметров функции нет, т.е. нет возможности изменить исходные значения аргументов.

- В стек заносятся копии адресов аргументов, а функция осуществляет доступ к ячейкам памяти по этим адресам;
- Исходные значения аргументов могут быть изменены в ходе выполнения операторов функции.

#### Пример 1:

```
#include <iostream.h>
void increm (int a, int *b, int \&c); // \circбъявление функции
main()\mathbf{f}int a = 1, b = 2, c = 3;
     cout \lt\lt' "a b c\n";
     cout << a << ' ' << b << ' ' << c << ' \n';
     \text{increment}(a, \&b, c);// вызов функции
     cout \lt\lt a \lt\lt' ' ' \lt\lt b \lt\lt' ' ' \lt\lt c \lt' ' \ln' ;
     return 0;
\mathbf{\}void increm (int a, int *b, int \&c) // \circпределение
  функции
                                                       abc
\mathbf{f}2<sub>3</sub>a++; (*b)++; c++;
                                                          34\mathbf{R}
```
#### Пример 2:

```
#include <stdio.h>
\#include \leq \leq \# \leq \leq \# \leq \leq \leq \leq \leq \leq \leq \leq \leq \leq \leq \leq \leq \leq \leq \leq \leq \leq \leq \leq \leq \leq \leq \leq \leq \leq \leq \leq \leq \leq int Triangle (float a, float b, float c, float &p, float &s)
\mathbf{f}// функция имеет два варианта выхода
// параметры а, b, с передаются по значению
// параметры p, s, по ссылке
float pp; // полупериметр
if (a+b<=c| |a+cc=b| |b+cc==a) // треугольник не существует
return 0:
else
{ // треугольник существует
p=a+b+c;pp=0.5*pi;s = sqrt(pp * (pp - a) * (pp - b) * (pp - c));
return 1;
\mathbf{r}
```

```
void main(void)
{
float A, B, C;
// длины сторон – фактические параметры
float Perim, Square;
// периметр и площадь – фактические параметры
// пример обращения
printf("Введите длины сторон треугольника\n");
scanf("%f%f%f", &A, &B, &C);
if(Triangle(A, B, C, Perim, Square)==1)
printf("Периметр = %6.2f, площадь = %6.2f\n", Perim,
Square);
else
printf("Треугольник не существует\n");
}
```
### §1.5. Передача массивов в функцию

При использовании массива в качестве параметра функции, в функцию передается указатель на тип элемента массива, а точнее - на первый элемент массива.

#### Пример:

```
\frac{1}{2} Передача одномерного массива в функцию */
#include <iostream.h>
int sum (const int *mas, const int n); //объявление функции
const int n=10;
main()\mathbf{f}int marks [n] = \{1, 2, 3, 4, 5, 6\};
     cout << "Сумма эл-тов массива: " << sum (marks, n);
     return 0:
\mathbf{\iota}int sum (const int \starmas, const int n) //определение функции
\left\{ \frac{1}{\sqrt{2}} \right\} // \frac{1}{\sqrt{2}} int int sum(int mas[], int n)
     // или int sum(int mas[n], int n)
     int s=0:
     for (int i = 0; i < n; i++) s += mas[i];
     return s;
\mathbf{\}
```
Результат выполнения программы: Сумма эл-тов массива: 21

#### Пример:

```
/* Передача двумерного массива в функцию */
#include <iostream.h>
                                                               \frac{1}{1}int sum(int **a, const int n str, const int n slb);
// MIN int sum(int **, const int, const int);
main()int n str, n slb;
    int **a, i, j;
    cout << "Кол-во строк: "; cin >> n str;
                                                               1/21/2cout << "Кол-во столбцов: "; cin >> n slb;
                                                               1/3a = new int * [n str];for (i = 0; i < n str; i++) a[i] = new int [n slb];
                                                               1/3for (i = 0; i < n str; i++)1/4for (i = 0; j < n slb; j++) {
                                                               1/41/4cout \lt\lt "a[" \lt\lt i \lt' ", " \lt\lt i \lt' "] = ";
            cin >> a[i][j]; }
                                                               1/4cout \lt\lt "Сумма эл-тов массива: "\lt\lt sum(a, n str, n slb); // 5
    \ddotscreturn 0;
\mathbf{r}int sum(int **a, const int n str, const int n slb){
                                                               1/6for (int s = 0, i = 0; i < n str; i++)
                                                               // 7for (int j = 0; j < n slb; j++) s += a[i][j];// 7// 8
    return s; \}
```
Тема IV: Модульное программирование

Результат выполнения программы:

```
Кол-во строк: 2
Кол-во столбцов: 3
a[0, 0] = 1a[0, 1] = 2a[0, 2] = 3a[1, 0] = 4a[1, 1] = 5a[1, 2] = 6Сумма эл-тов массива: 21
```
### §1.6. Функции с переменным числом параметров

- ✔ В функциях с переменным числом параметров список формальных параметров заканчивается троеточием.
- ✔ Для доступа к необязательным параметрам внутри функции используются следующие макросы библиотеки **<stdarg.h>**:
	- **• va\_start**  инициализирует указатель;
	- **• va\_list**  хранит указатель на очередной аргумент;
	- **• va\_arg**  возвращает значение очередного аргумента;
	- $va$  **end**  $-$  после перебора всех элементов необходимо

 обратиться к этому макросу до выхода из функции.

#### Пример:

```
\frac{1}{2} Функция с переменным числом параметров \frac{1}{2}#include <stdio.h>
#include <stdarg.h>
main()int n:
    int sred znach (int, \ldots); // \circбъявление функции
    n = \text{sred znach}(2,3,4,-1); // вызов с четырьмя параметрами
    printf ("n = %d", n);
    n = \text{sred} znach (5, 6, 7, 8, 9, -1); // вызов с шестью параметрами
    printf("\n\ln n = \frac{2}{3}d", n);
    return 0; \}int sred znach(int x, \ldots) { // определение функции
    int i = 0, j = 0, sum = 0;
    va list uk arg;
                                // объявление указателя uk arg на эл-ты
                                // списка необязательных параметров
    va start (uk arg, x) ;
                                // установка указателя uk arg на
                                // первый необязательный параметр х
    \frac{1}{2} выборка очередного параметра и проверка на конец списка: */
    while ((i = va arg(uk arg, int)) != -1) {
        sum + = i// сумма эл-тов
        7++; }
                               // кол-во эл-тов
    va end(uk arg);
                             // закрытие списка параметров
    return (sum / j);
```
Тема IV: Модульное программирование

Результат выполнения программы:

$$
\begin{array}{c}\n\cdot \\
\cdot \\
\hline\nn = 7\n\end{array}
$$

#### *Примечание <sup>к</sup> примеру:*

A. Функция в данном примере имеет один обязательный параметр, который обязательно должен быть равен '**-1**' и является признаком (флагом) окончания списка передаваемых в функцию параметров.

### §1.7. Рекурсивные функции

#### ☝**Определени** вызывающая сама себя. *Рекурсивная функция* — функция,

**е** *Хвостовой или концевой рекурсией* называется функция, рекурсивный вызов которой производится в конце , непосредственно перед оператором **return** или в самом операторе **return**.

### *Замечание!*

В коде обязательно должна быть предусмотрена проверка условия завершения рекурсии.

Рекурсивная функция должна иметь хоть одну нерекурсивную ветвь, заканчивающуюся оператором возврата.

 $\bm{27}$ 

#### *Пример:*

```
/* вычисление факториала (n!): */
long factorial(long n){
     if (n == 0 || n == 1) return 1;
     return (n * factorial(n - 1)); } // n!=n*(n-1)! (5!=5*4!)
```
### *Примечания:*

- A. Рекурсия часто может применяться там, где используется цикл.
- B. Рекурсивные функции позволяют получить компактный программный код.
- C. Расход памяти, времени и опасность переполнения стека требуют внимательности при использовании рекурсивных функций.

28

### §1.8. Функция **main()**

### *Примечания:*

- A. Функции **main** передается управление после запуска программы.
- B. Функция **main** может передавать значение в вызывавшую ее систему и принимать параметры из внешнего окружения.

#### Существует два формата записи функции **main**:

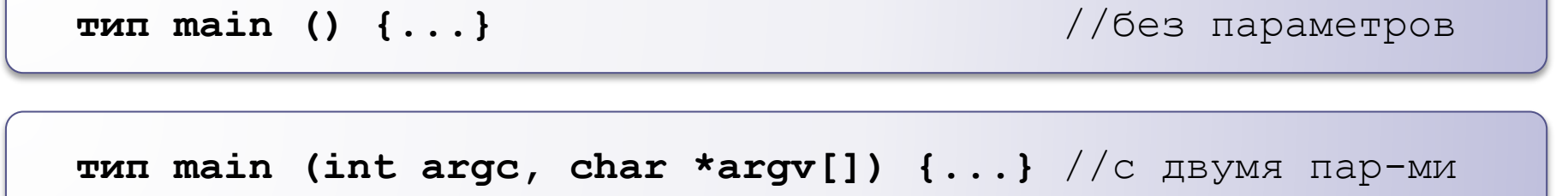

29

### *Примечания:*

#### *Функция* **main** *без параметров*

В «**типе**» описывается информационный поток, поступающий из функции обратно к той функции, которая произвела к ней обращение.

В «**списке параметров**» описывается информационный поток, который поступает из функции, производящей обращение, к вызываемой функции.

В заголовке функции **main** описывается интерфейс между функцией и ОС.

 $\overline{30}$ 

### *Примечания:*

#### *Функция* **main** *с двумя параметрами*

- A. Идентификаторы параметров могут быть любыми, но общепринятыми являются указанные ниже:
	- **• argc** определяет количество параметров, передаваемых функции;
	- **• argv** является указателем на массив указателей типа **char**; каждый элемент массива содержит указатель на отдельный

параметр командной строки, хранящейся в виде строки.

B. Указатели массива **argv[]** ссылаются на полное имя запускаемого на исполнение файла;

#### *Пример:*

```
#include <iostream.h>
void main (int argc, char *argv[])
{
    for (int i = 0; i < argc; i++) {
         cout << argv[i] << "\n";
     }
}
```
Результат выполнения программы:

C:\Users\Makcum\source\repos\Project3\Debug\Project3.exe

:\Users\|pъёшь\source\repos\Project3\Debug\Project3.exe Для продолжения нажмите любую клавишу . . .

#### §1.9. Перегрузка (полиморфизм) функций Тема IV: Модульное программирование

Использование нескольких функций с одним и тем же именем, но с различными типами параметров называется *перегрузкой функций*.

### *Примечания:*

**Определение**

☝

- A. Компилятор по типу и количеству фактических параметров (аргументов) определяет, какую именно функцию следует вызывать.
- B. Если соответствие на одном этапе получается более чем одним способом, то возникает неоднозначность вызова.
- C. Избежать неоднозначности можно используя явное преобразование типов аргументов.

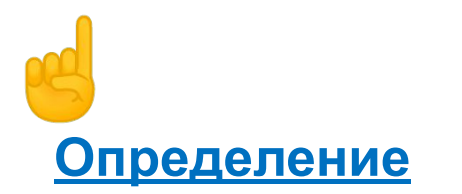

Список аргументов в функции называется *сигнатурой функций*.

### *Примечания:*

- A. Имена переменных не имеют значения.
- B. Сигнатуры могут различаться по количеству аргументов или по их типам, либо по тому и другому.

34

#### *Пример:*

/\* Перегрузка функций \*/

```
...
```
/\*Имеется набор функций print() со следующими прототипами:\*/

**void print(const char \* str, int width); // #1 void print(double d, int width); // #2 void print(long l, int width); // #3 void print(int i, int width); // #4 void print(const char \* str); // #5**

```
print("Pancakes", 15);
print("Syrup");
print(1999.0, 10);
print(1999, 12);
print(1999L, 15);
```
#### *Пример:*

/\* Перегрузка функций \*/

```
...
/* Имеется 4-е варианта функции, определяющей наибольшее
   значение : */
```

```
int max(int, int); // (1) наибольшее из двух целых
char* max(char*, char*); // (2) наиболее длинная из двух 
 строк
int max(int, char*); // (3) наибольшее из первого
                         // и длины второго
int max(char*, int); // (4) наибольшее из длины первого
                         // и второго
...
void func(int a, int b, char* c, char* d) 
{
    cout << max(a,b) << max(d,b) << max(a,c) << max(c,d);
 } ...
```
### *Примечания <sup>к</sup> примеру:*

- A. Выбор варианта функции **max** осуществляется на этапе компиляции программы в соответствии с типом фактических параметров (аргументов).
- B. В данном примере все четыре варианта функции вызываются последовательно.

#### *Пример:*

```
/* Перегрузка функций */
\mu^*функция, которая возвращает наибольшее из своих параметров\mu^*
```

```
int max(int, int); // функция получает два параметра
int max(int, int, int); // функция получает три параметра
```

```
int max(int x,int y)
{return x>y?x:y;
}
```

```
int max(int x,int y,int z)
{return x>y?(x>z?x:z):(y>z?y:z);
}
```

```
int Angle1, Angle2, Angle3;
// вызов функции с двумя параметрами
int Angle_max=max(Angle1, Angle2);
// вызов функции с тремя параметрами
Angle_max=max(Angle1, Angle2, Angle3);
```
#### *Пример:*

```
/* Перегрузка функций */
/* Функцию max() находит наибольшее значение из элементов 
 мас-
сива.*/
int max(int *,int); // функция получает два параметра
int max(int x[],int n)
{
  int m=x[0];
  for(int i=0; i \leq n; i++)if(x[i]>m) m=x[i];
  return m;
}
int a[10];
int Angle_max;
Angle_max=max(Angle1,Angle2); // найдет наибольший угол
int Max_value;
Max_value=max(a, 10); // найдет наибольший элемент массива
```
#### *Пример:*

```
/* Перегрузка функций (неоднозначность) */
#include <iostream.h>
float f(float i) {
    cout << "Function float f(float i)" << endl;
    return i; }
double f(double i) {
    cout << "Function double f(double i)" << endl;
    return i * 2; }
int main()
{
     float x = 10.09;
    double y = 10.09;
    cout << f(x) << endl; // вызывается f(float)
    cout << f(y) << endl; // вызывается f(double)
    cout << f(10) << endl; // возникает неоднозначность 
                             // преобразовать 10 во float
    return 0; // или double
}
```
### *Примечания <sup>к</sup> примеру:*

A. При вызове функции **f(10)** возникает неоднозначность и компилятор выдает ошибку:

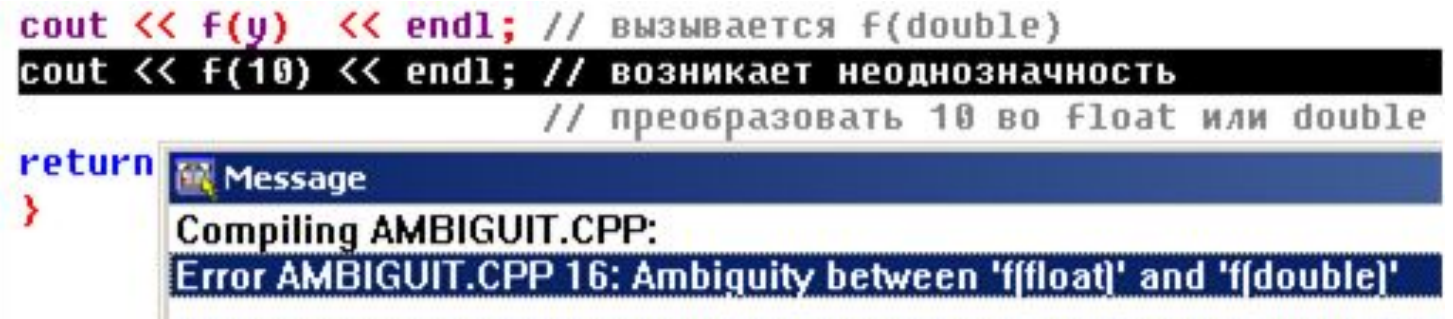

B. Для устранения неоднозначности в примере требуется '**10**' преобразовать явным образом к требуемому типу: **f(float(10))** или

```
cout \langle \xi f(x) \rangle \langle \xi \rangle endl; // BW3WBaeTCS f(float)
 cout << F(y) << endl; // BW3WBaeTCS f(double)
cout \langle\langle f(fload(10))\rangle\rangle \langle\langle end1;(Inactive E:\WINPRIL\BORLANDC\BIN\AMBIGUIT.EXE)
Function float f(float i)
10.09
Function double f(double i)
20.18
Function float f(float i)
10
```
# □ Замечания! (правила описания перегруженных

- функций)<br>Перегруженные функции должны находиться в одной области видимости, иначе произойдет сокрытие функций аналогично одинаковым именам переменных во вложенных блоках (в операторах, функциях и т.п.).
- Функции не могут быть перегружены, если описание их  $B<sub>1</sub>$ параметров отличается только модификатором const или использованием ссылки:
	- int  $U$  const int, ИЛИ
	- $int \Lambda$  int $\Lambda$ .  $\bullet$

 $\overline{42}$ 

### §1.10. Шаблоны функций

- Шаблоны функций предназначены:
	- для повышения эффективности программы, содержащей однотипную обработку данных различных типов;
	- чтобы не возникало необходимости создавать несколько  $\bullet$ перегружаемых функций с полностью одинаковыми алгоритмами обработки данных.

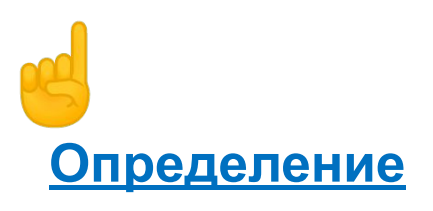

Шаблон функции – это программно расписанный алгоритм, применяемый к данным различных ТИПОВ. Шаблон определяет функцию на основе обобщенного типа, вместо которого может быть подставлен определенный тип данных. Передавая шаблону тип в качестве параметра, можно заставить компилятор сгенерировать функцию для этого типа данных.

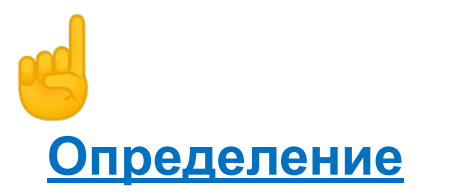

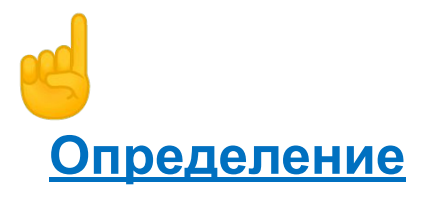

Поскольку шаблоны позволяют программировать на основе обобщенного типа вместо определенного типа данных, этот процесс называют обобщенным программированием.<br>Поскольку типы представлены параметрами, шаблоны функций иногда называют параметризированными типами.

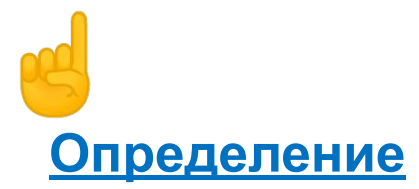

Вызов функции, который использует конкретный тип данных, приводит к созданию компилятором кода для соответствующей версии функции. Этот процесс называется созданием экземпляра (instantiation) шаблона.

44

Формат определения шаблона функции:

**template <class (или typename) список\_типов> имя\_функции(список параметров) {**  $\frac{1}{x}$  тело функции \*/

**}**

**список\_типов** — список обобщенных типов, которые определяются при вызове функции.

**список параметров** — список параметров, передаваемых в функцию.

### *Примечания:*

- A. Конкретный тип данных передается функции в виде параметров на этапе компиляции. Компилятор автоматически генерирует правильный код, соответствующий переданному в функцию типу, т.е. создается функция, которая автоматически перегружает сама себя.
- B. В общем случае шаблон функции может содержать несколько параметров, каждый из которых может быть не только типом, но и просто переменной:

**template <class TypeA, class TypeB>**

 **void f(TypeA x, TypeB y, int i) {...}**

- C. При вызове шаблона функции на месте параметра шаблона, являющегося не типом, а переменной, должно указываться константное выражение.
- D. Применение шаблонов функций не сокращает размер исполняемого кода.

#### Пример:

```
/* Сортировка целочисленного и вещественного массивов */
#include <iostream.h>
template <class Type> void SortVybor(Type *b, int n);
main() { const int n=20;
         int i, b[n];
         double a[n];
         for (i = 1; i < n; i++) cin >> b[i];
         SortVybor (b, n); // сорт-ка целочисленного массива
         for (i = 1; i < n; i++) cin >> a[i];
         SortVvbor(a, n); // сорт-ка вещественного массива
         return 0; }
/* Шаблон функции сортировки методом прямого выбора : */
template <class Type> void SortVybor(Type *b, int n) {
                         // буферная переменная для обмена эл-тов
   Type a;
    int imin;
                         // номер наименьш. эл-та в исходн. масс.
    for (int i = 0; i < n-1; i++) {
  for (int j = i+1; j < n; j++)// выбор
                                           // наименьшего
            if (b[i] < b[i])a = b[i]; b[i] = b[i]; b[i] = a; \} // M OOMeH
```
46

Тема IV: Модульное программирование

### Тема IV: Модульное программирование *Пример:*

/\* Принудительное определение типа параметров функции \*/

47

// Шаблон функции определен как **template <class X, class Y, class Z> void Func(Y, Z);**

```
// Вызовы функции:
Func <int, char*, float> ("University", 3.3); // 1
Func <int, char*> ("University", 3.3); // 2
Func <int> ("University", 3.3); \frac{1}{3}Func ("University", 3.3); \frac{1}{4}
```
### *Примечания <sup>к</sup> примеру:*

- 1. Все определено программистом.
- 2. Принудительно определены **X** и **Y**. Параметр **Z** определен автоматически как **double**.
- 3. Принудительно определен **X**. Автоматически определены параметры **Y** — **char\*** и **Z double**.
- 4. ОШИБКА: невозможно определить тип **X**.